**HP PC Hardware Diagnostics UEFI крякнутая версия Скачать бесплатно**

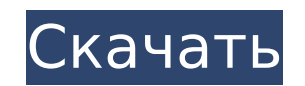

## **HP PC Hardware Diagnostics UEFI Crack With Key Download [Latest]**

HP PC Hardware Diagnostics UEFI — это пакет, разработанный для того, чтобы помочь пользователям проверить функциональность своего ПК НР, предоставляя им ряд соответствующих утилит. Однако этот набор инструментов работает предлагает пользователям модули аппаратной диагностики на основе UEFI для моделей, включенных в список поддерживаемых. Также возможно, что пользователи могут выполнять обновления прошивки для различных устройств в системе, Нагdware Diagnostics UEFI необходимо запускать из раздела FAT или FAT32 с именем «HP TOOLS». В качестве альтернативы пользователи могут установить и запустить его с USB-накопителя, который программа установки автоматическ процессе установки пользователям будет предложено создать его непосредственно из установщика. Однако при работе с разделом рекомендуется соблюдать осторожность, поскольку он не защищен и может быть быстро удален. Более тог обратную связь. Поэтому рекомендуется не хранить дополнительные данные на разделе «HP\_TOOLS», так как он может оказаться недоступным или непригодным для использования. Обновленный Windows KB3134643 добавляет отсутствующие предложить пользователям применить обновления для этой проблемы безопасности. Однако эта процедура является обязательной для обеспечения безопасной работы. Обновленный Windows КВ3134643 гарантирует правильную установку люб повторного появления этой потенциальной проблемы после обновления. Тем не менее, если проблема обнаруживается после обновления, пользователи могут откатить свою ОС до предыдущей версии, в которой эта проблема отсутствует. носитель для восстановления вставлен и включен.Поэтому пользователям необходимо перезагрузить систему с помощью носителя для восстановления, где они могут выбрать предложено выбрать правильную версию ОС и язык. В некоторых установить Windows, даже если носитель для восстановления вставлен и включен. Поэтому пользователям необходимо перезагрузить систему с помощью носителя для восстановления, где они могут выбрать запуск аварийного восстанов HP, такие как HP Pavilion 14-ak007tx, могут не разрешить DNS при разрешении сети.

не PC Hardware Diagnostics UEFI Free Download — это пакет, разработанный для того, чтобы помочь пользователям проверить функциональность своего ПК НР, предоставляя им ряд соответствующих утилит. Однако этот набор инструме Этот пакет предлагает пользователям модули аппаратной диагностики на основе UEFI для моделей, включенных в список поддерживаемых. Также возможно, что пользователи могут выполнять обновления прошивки для различных устройств НР РС Hardware Diagnostics UEFI Torrent Download необходимо запускать из раздела FAT или FAT32 с именем «HP\_TOOLS». В качестве альтернативы пользователи могут установить и запустить его с USB-накопителя, который программа вашей системе, в процессе установки пользователям будет предложено создать его непосредственно из установщика. Однако при работе с разделом рекомендуется соблюдать осторожность, поскольку он не защищен и может быть быстро ожидаемую обратную связь. Поэтому рекомендуется не хранить дополнительные данные на разделе «HP TOOLS», так как он может оказаться недоступным или непригодным для использования. Описание Требования Развертывание Относится предыдущему приложению требует использования оборудования и ресурсов компьютера. Который возвращаемая версия может быть указана с помощью параметра Целевое приложение. Следующая страница Страница Страница 2 Относится к Усп удаленном управлении. Выключение успешно, если выключение было попыталась на систему, и это было успешно. Следующая страница 2 Относится к Развертывание обновления прошивки Эта опция доступна для обновления прошивки блока успешно попытался и получил зеленую полосу в обзоре. Если обновление не было успешным, опция неактивна. Следующая страница 2 Относится к Управления обновлением прошивки. Опция находится в фокусе, если модель была успешно о фокусе, если модель не была 1709e42c4c

### **HP PC Hardware Diagnostics UEFI Crack + With Keygen PC/Windows (Updated 2022)**

## **HP PC Hardware Diagnostics UEFI Crack+ With Full Keygen**

Этот пакет содержит следующие элементы: · Модуль НР UEFI: Набор инструментов НР UEFI — это пакет, состоящий из инструментов, которые могут помочь пользователям проверить функциональность своего ПК НР, а именно оценить, отс предназначены для разных пользователей и приложений. · Модуль образа НР UEFI: Модуль изображения НР UEFI: Модуль изображения НР UEFI — это пакет, содержащий инструменты, которые позволяют пользователям проверять образ уст последних изменений для HP PC Hardware Diagnostics UEFI 18.07.2013, Версия 1.00.01 · Начата разработка документации, помимо инструкции по установке. · Удалена переменная «ЗВЕЗДНЫЕ ФЛАГИ». · Создан файл «UPBUILDER.USR». · «СОММОN.RELEASE» Обновлен файл «System.RELEASE.INF» правильной версией. Информация Создана папка «%CommonProgramFiles%\HP\Support». «МепиScreen.img» и «МепиScreen.img» и «МепиScreen.img» и «МепиScreen.img» и «МепиScreen.i изменена группа «HP\_TOOLS». Изменена группа «HP\_TOOLS» на «HP\_TOOLS». Добавлен инструмент «Sysprep» и создан файл «HP\_SOFTWARE\_RELEASE\_INF». Изменена папка «HP\_TOOLS». Добавлен инструмент «HP\_TOOLS». Добавлен инструмент « 19.07.2013, Версия 1.00.02 · Исправлена проблема с файлом HP\_SOFTWARE\_RELEASE\_INF. 07

### **What's New In?**

HP PC Hardware Diagnostics UEFI — это пакет, разработанный для помощи пользователям в проверке и поддержании стабильности и функциональности ПК НР. Этот пакет также предлагает пользователям решения по совместимости для ус поддерживаемых устройств. В качестве дополнительного бонуса он также включает в себя модули, которые позволят вам запускать стороннюю диагностику, обновлять BIOS, прошивку или операционную систему. НР PC Hardware Diagnost 7, Windows 8, Windows 8.1 или Windows 10. Этот пакет включает в себя несколько инструментов для восстановления загрузки, обновления загрузки, обновлений UEFI, восстановления системы и BIOS, а также модули, которые можно н так и в разделе FAT32 с именем «HP TOOLS». В качестве альтернативы установщик можно запустить с USB-накопителя, который установщик автоматически переименует в «HP TOOLS». В процессе установки пользователю предлагается соз аппаратной версии ПК НР. Рекомендуется использовать пакет HP PC Hardware Diagnostics UEFI на несистемном разделе, чтобы его можно было легко переместить или заменить. Если аппаратная версия ПК НР поддерживается, программа восстановления. Рекомендуется использовать компакт-диск восстановления или USB-накопитель, поскольку USB-накопитель, поскольку USB-накопитель HP для восстановления можно найти в разделе поддержки HP на их веб-сайте в разд предложено перезагрузить компьютер, и будут запущены инструменты для проверки оборудования НР РС и выполнения диагностических тестов. Если требуемый раздел не найден в вашей системе, в процессе установки пользователям буде либо проблемы, HP PC Hardware Diagnostics UEFI предложит пользователю исправление, чтобы HP PC Hardware Diagnostics UEFI мог нормально работать. Что нового в этом выпуске: - Улучшен интерфейс и удобство использования инст Diagnostics UEFI, представленные в OSX // Copyright 2014 The Go Authors. Все права защищены. // Использование этого исходного кода

# **System Requirements For HP PC Hardware Diagnostics UEFI:**

Windows 7 или Windows 8.1 64-разрядная версия Процессор 2,8 ГГц или выше 2 ГБ оперативной памяти 10 ГБ свободного места на диске 128-битный OpenGL 3.0 или выше DirectX® 11 или выше интернет-соединение Как играть: - Приобр «Меню». - Нажмите кнопку «Параметры», чтобы настроить параметры. - Нажмите